## EXAMEN ICI-142

## Makarena Donoso *<*makarena.donoso@gmail.com*>* Wenceslao Palma *<*wenceslao.palma@ucv.cl*>*

- 1. (30 ptos.) Escriba una función en lenguaje C que permita obtener la suma de todos los números que se puedan generar al permutar *n* dígitos consecutivos a partir del 1. El número de permutaciones se define como todos los números distintos que se pueden formar cambiando la posición de los dígitos. La cantidad de permutaciones de números con n dígitos es  $n! = 1 \times 2 \times 3 \times 4 \times \dots \times n$ . El siguiente algoritmo permite realizar el proceso en forma rápida:
	- *•* Cada dígito estará *n*!*/n* veces en el total de números obtenidos de las permutaciones.
	- *•* A continuación se suman los *n* dígitos y se multiplica este resultado por el número de veces obtenido en el paso anterior.
	- *•* El número obtenido en el paso 2 se suma *n* veces, siendo *n* el número de dígitos. Cada sumando debe desplazarse una posición.

Ejemplo: Considerando *n* = 3 el número será 123: El número de veces que se repite cada dígito es  $3!/3 = 2$ . La suma de los dígitos es  $1+2+3=6$ . La multiplicación de la suma de los dígitos por el número de veces que se repite cada dígito es 2 *×* 6 = 12 . Como son 3 dígitos debe sumarse 3 veces 12 con un desplazamiento cada vez, es decir:

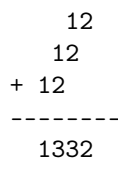

- 2. (30 ptos.) Dado un archivo de texto llamado "datos.txt" que contiene, por cada una de sus líneas, un número, se debe:
	- *•* Implementar la función void enlazar(struct nodo \*\*head) que permite leer cada uno de los números e ir creando una lista simple enlazada de la siguiente manera: cada vez que se incorpora un nuevo número este debe evaluar el valor que contiene el nodo con los demás nodos insertados, cumpliendo que si el valor del nuevo nodo es mayor a un nodo en particular éste se ubica a su derecha (\*sgte), en caso que sea menor se ubica bajo éste (\*abajo), el proceso finaliza cuando no hay más valores a comparar.
	- Se cuenta con la función struct nodo<sup>\*</sup> crearNodo(int n) que permite crear nuevos nodos.

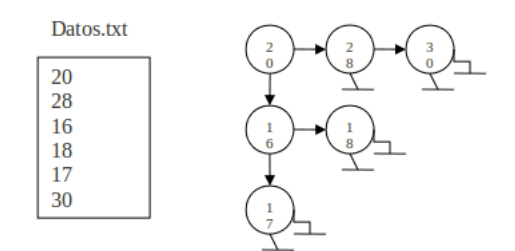